# **live roulette bet365 como funciona**

- 1. live roulette bet365 como funciona
- 2. live roulette bet365 como funciona :bancos que a bet365 aceita
- 3. live roulette bet365 como funciona :cbet exam

# **live roulette bet365 como funciona**

#### Resumo:

**live roulette bet365 como funciona : Inscreva-se em calslivesteam.org agora e desfrute de recompensas incríveis! Bem-vindo à sua experiência de apostas única!**  contente:

# **live roulette bet365 como funciona**

Se você é um entusiasta de apostas esportivas, provavelmente jáouviu falar sobre a Bet365. Em live roulette bet365 como funciona busca por conforto e acessibilidade, a Bet365 desenvolveu um aplicativo para Android e iOS. Nessa guia, vamos te mostrar como baixar e usar esse aplicativo em live roulette bet365 como funciona detalhes.

#### **live roulette bet365 como funciona**

O aplicativo Bet365 é oficial e garante todas as possibilidades da Bet365 em live roulette bet365 como funciona seu celular ou tablet. Com recursos otimizados, você pode fazer apostas esportivas e jogar no cassino online facilmente. A classificação positiva do aplicativo reflete live roulette bet365 como funciona excelente experiência de usuário e live roulette bet365 como funciona estabilidade.

## **Baixe o aplicativo Bet365 para Android:**

Para obter o aplicativo Bet365 no seu dispositivo Android, siga as etapas abaixo:

- 1. Visite o site da Bet365 através do navegador de seu celular.
- 2. Encontre a opção "Todos aplicativos" e clique em live roulette bet365 como funciona "Aplicativos da Bet365".
- 3. Baixe o arquivo APK no seu celular.
- 4. Selecione o arquivo na pasta de downloads e instale-o.

#### **Baixe o aplicativo Bet365 para iOS:**

Os usuários do iOS podem encontrar o aplicativo Bet365 na App Store e seguir os passos abaixo:

- 1. Abra o App Store em live roulette bet365 como funciona seu dispositivo iOS.
- 2. Procure por "Bet365" na barra de pesquisa.
- 3. Toque em live roulette bet365 como funciona "Obter" para baixar e instalar o aplicativo.

## **Começando com o aplicativo Bet365:**

Após a instalação, abra o aplicativo e insira suas credenciais. Se você não tem uma conta, cadastre-se na plataforma Bet365.

Perto do logotipo da Bet365, no canto superior esquerdo, há várias opções. Explore "Esportes", "Cassino" e outras abas para encontrar a melhor escolha para si.

## **Conclusão:**

O aplicativo Bet365 é facilmente acessível para usuários iOS e Android, e seu uso é altamente recomendável. Não se esqueça de fazer suas apostas esportivas em live roulette bet365 como funciona eventos selecionados, e divirta-se no cassino online oferecido pelo aplicativo.

### **Perguntas frequentes:**

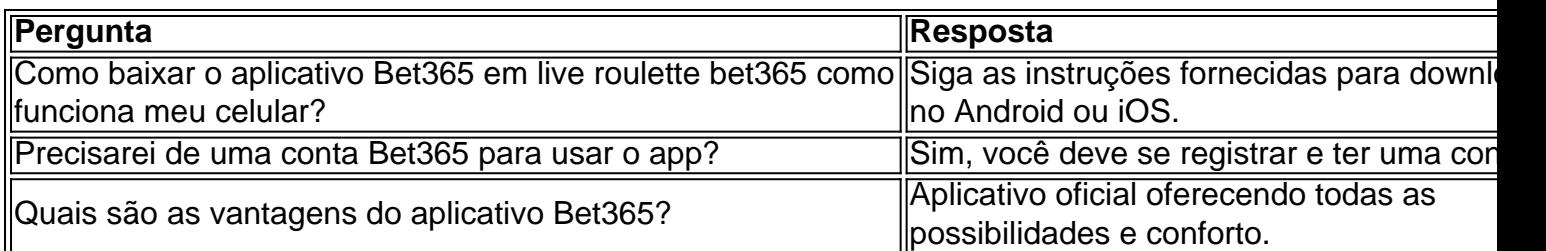

#### [esportes da sorte paga mesmo](https://www.dimen.com.br/esportes-da-sorte-paga-mesmo-2024-05-21-id-25088.pdf)

Tem Bet365 no Play Store?

A Bet365 é uma plataforma de apostas esportivas muito popular em todo o mundo, onde milhões 5 de apostadores realizam suas apostas em diversos esportes e eventos esportivos, mas alguns usuários podem se perguntar se é possível 5 baixar o aplicativo Bet365 no Play Store. Embora a Bet365 seja uma plataforma de renome mundial e possua um aplicativo, 5 a mesma não está disponível no Play Store para download.

O que fazer se você não encontra a Bet365 no Play 5 Store?

A falta de uma opção de download no Play Store não impossibilita o uso da Bet365 sob dispositivos móveis. Existem 5 dois métodos para acessar a Bet365 sob dispositivos móveis. O primeiro método consiste em acessar o site da Bet365 pelo 5 navegador móvel e o segundo método é habilitar o download de aplicativos de fornecedores desconhecidos nas configurações de seu dispositivo 5 móvel.

Por que a Bet365 está indisponível no Play Store?

As regras de publicação para o Google Play Store são rigorosas e 5 exigem que os aplicativos cumpram determinadas normas, incluindo nestas uma política de transparência de pagamento. A Bet365

não divide claramente os ganhos 5 provenientes dos seus jogos de casino e das apostas esportivas. Portanto, a Bet365 pode ser considerada não adequada ao Play 5 Store. Outras Restrições da Bet365

Embora a Bet365 esteja disponível em vários países, há países em que ela é restrita. Na Europa, 5 a Bet365 está restrita na Turquia, França, Bélgica, Países Baixos, Portugal, Polônia e Romênia. Na Ásia e Oceania, apenas as 5 Filipinas proíbem explicitamente este bookmaker. O país de maior destaque no qual a Bet365 está banida é nos Estados Unidos. 5 Estas restrições podem estar relacionadas com as regras e leis locais em diferentes países.

# **live roulette bet365 como funciona :bancos que a bet365 aceita**

É importante ressaltar que, para a uma aposta múltipla seja vencedora. é necessário de todas as seleções realizadas sejam Acertadas; Caso contrário ea probabilidade será considerada perdida! Isso significa porque: à medidaque mais seleção forem adicionadas na live roulette bet365 como funciona jogada dupla com os chancesde ganhar aumentam ( no entanto), também chance por perder essa ca Também cresce".

Para realizar uma aposta múltipla na bet365, basta selecionar as diferentes opções desejadas e adicioná-las à live roulette bet365 como funciona cesta de probabilidades. Em seguida, inSira o valor que pretende arriscar ou ( seas suas escolha não estiverem correta)... poderá desfrutando com um retorno consideravelmente maior do mesmo em live roulette bet365 como funciona Uma joga simples!

Algumas estratégias comuns para apostas múltiplas incluem:

1. Selecionar apenas as melhores chances, minimizando o número de escolhas e aumentando a possibilidades em live roulette bet365 como funciona acertar;

2. Realizar um grande número de apostas múltiplas com o números baixode seleções,

aumentando a probabilidade da acertar em live roulette bet365 como funciona algumas delas; Simplesmente.baixar uma VPN respeitável e conectar-se a um servidor em live roulette bet365 como funciona um local onde a bet365 é Permitido permitido, como o Reino Unido ou Alemanha. Então, quando você vai para o site da bet365 com um novo endereço IP, ele lhe dará acesso total às apostas. site!

Existem várias razões pelas quais as contas bet365 podem ser restritas, incluindo:apostas correspondentes, comportamento de apostas irracional, GamStop (auto-exclusão) e exploração de bônus bônus.

# **live roulette bet365 como funciona :cbet exam**

# **Restaurante vazio: atenção especial – desenho de Edith Pritchett**

Edith Pritchett desenhou uma charge sobre uma experiência live roulette bet365 como funciona um restaurante vazio durante a pandemia de COVID-19.

#### **Contexto atual**

Devido às restrições de saúde pública, muitos restaurantes estão com poucos ou nenhum cliente live roulette bet365 como funciona certos horários do dia. Isto pode criar uma experiência diferente para aqueles que decidem sair para jantar.

## **Atenção especial**

No desenho de Edith Pritchett, um casal é visto sentado live roulette bet365 como funciona um restaurante completamente vazio. O pessoal do restaurante está muito atento a eles, mostrando até mesmo interesse na conversa do casal.

- Esse nível de atenção é incomum live roulette bet365 como funciona restaurantes movimentados.
- A experiência pode ser agradável para os clientes, apesar do cenário unusual.

Author: calslivesteam.org Subject: live roulette bet365 como funciona Keywords: live roulette bet365 como funciona Update: 2024/5/21 3:06:09